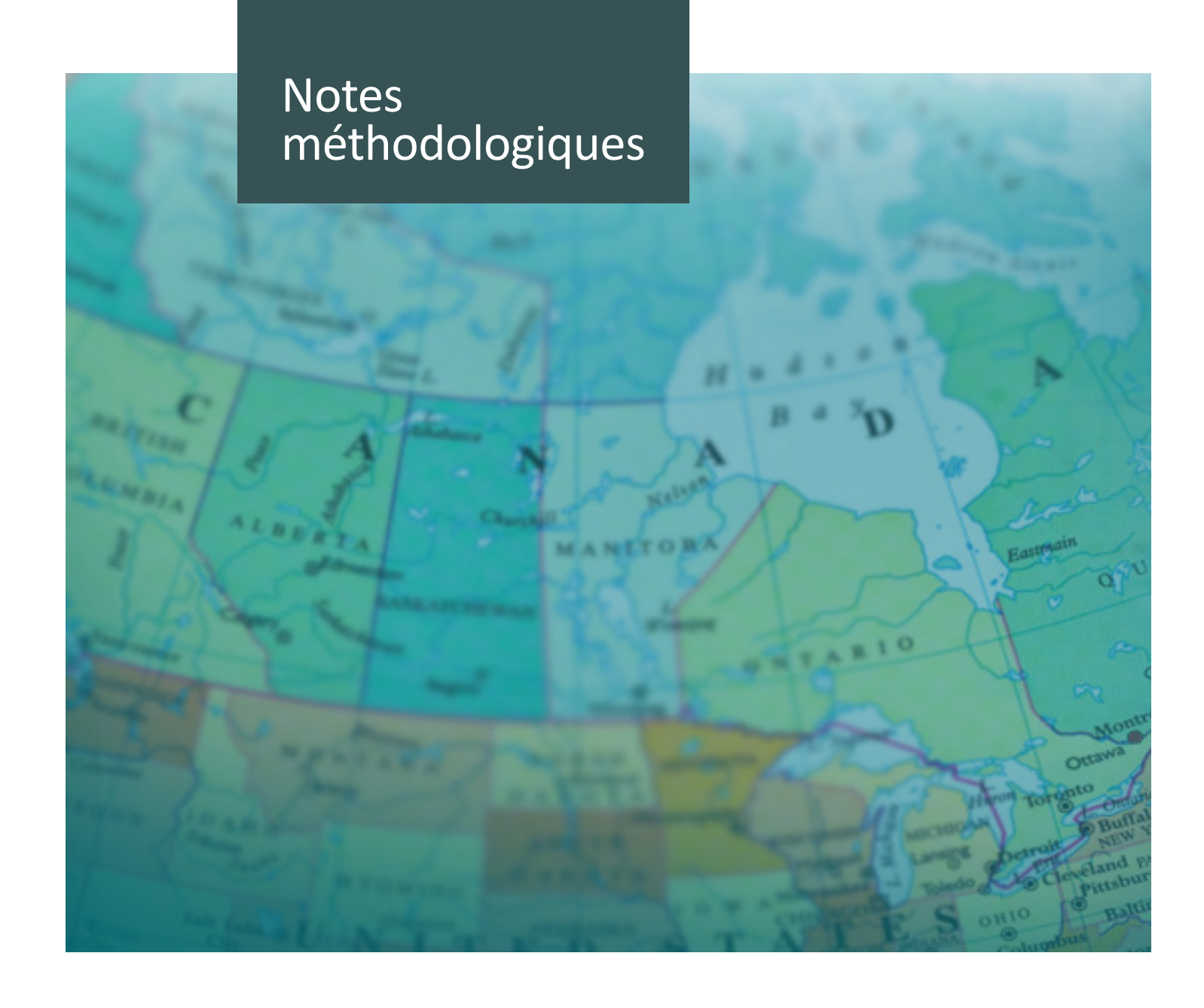

Utilisation des diagrammes en entonnoir pour la présentation des résultats des indicateurs

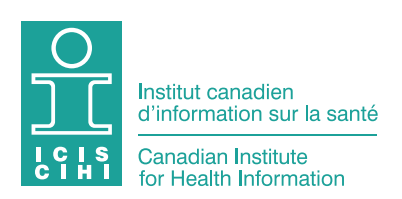

La production du présent document est rendue possible grâce à un apport financier de Santé Canada et des gouvernements provinciaux et territoriaux. Les opinions exprimées dans ce rapport ne représentent pas nécessairement celles de Santé Canada ou celles des gouvernements provinciaux et territoriaux.

Tous droits réservés.

Le contenu de cette publication peut être reproduit tel quel, en tout ou en partie et par quelque moyen que ce soit, uniquement à des fins non commerciales pourvu que l'Institut canadien d'information sur la santé soit clairement identifié comme le titulaire du droit d'auteur. Toute reproduction ou utilisation de cette publication et de son contenu à des fins commerciales requiert l'autorisation écrite préalable de l'Institut canadien d'information sur la santé. La reproduction ou l'utilisation de cette publication ou de son contenu qui sous-entend le consentement de l'Institut canadien d'information sur la santé, ou toute affiliation avec celui-ci, est interdite.

Pour obtenir une autorisation ou des renseignements, veuillez contacter l'ICIS :

Institut canadien d'information sur la santé 495, chemin Richmond, bureau 600 Ottawa (Ontario) K2A 4H6

Téléphone : 613-241-7860 Télécopieur : 613-241-8120 [www.icis.ca](http://www.icis.ca
) [droitdauteur@icis.ca](mailto:droitdauteur%40icis.ca?subject=)

ISBN 978-1-77109-546-4 (PDF)

© 2016 Institut canadien d'information sur la santé

Comment citer ce document :

Institut canadien d'information sur la santé. *Utilisation des diagrammes en entonnoir pour la présentation des résultats des indicateurs — notes méthodologiques*. Ottawa, ON : ICIS; 2016.

This publication is also available in English under the title *Use of Funnel Plots for Reporting Indicator Results — Methodology Notes*. ISBN 978-1-77109-545-7 (PDF)

# Utilisation des diagrammes en entonnoir pour la présentation des résultats des indicateurs

### **Figure 1** Exemple de diagramme en entonnoir (indicateur Espérance de vie à la naissance)

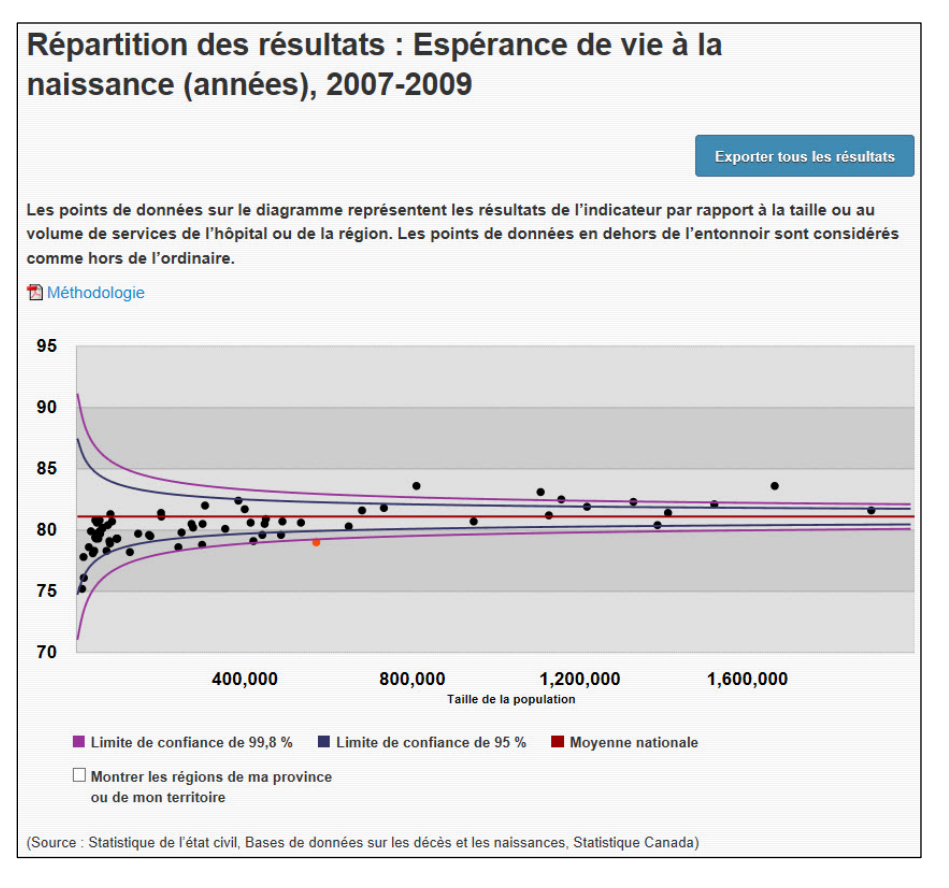

# Qu'est-ce qu'un diagramme en entonnoir?

Les *diagrammes en entonnoir* employés dans l'outil Votre système de santé sont une représentation visuelle des résultats d'un établissement, d'une entreprise ou d'une région sanitaire pour un indicateur, comparativement à la moyenne nationale et aux résultats d'autres établissements, entreprises ou régions sanitaires. Les diagrammes comportent 2 éléments principaux : une forme d'*entonnoir*, calculée mathématiquement, superposée à un *nuage de points*.

L'axe vertical (axe des ordonnées) du diagramme en entonnoir représente la valeur de l'indicateur. Les points situés plus haut sur l'axe représentent les établissements, les entreprises ou les régions sanitaires qui affichent des valeurs plus élevées pour cet indicateur, peu importe l'orientation de celui-ci. Pour certains indicateurs, une valeur élevée est souhaitable (p. ex. Amélioration des fonctions physiques en soins de longue durée, Expérance de vie à la naissance), tandis que pour d'autres (p. ex. Toutes les réadmissions à l'hôpital), une valeur faible est souhaitable.

L'axe horizontal (axe des abscisses) du diagramme en entonnoir dépend de l'indicateur et du niveau de déclaration (établissement, entreprise ou région sanitaire). Ainsi, l'axe horizontal peut représenter le nombre de personnes servies par l'établissement (volume de patients), le nombre de personnes vivant dans la région sanitaire (selon le recensement) ou le nombre prévu de personnes concernées par l'événement visé (p. ex. réadmission à l'hôpital, décès), selon les statistiques. Pour les *indicateurs de soins de longue durée*, par exemple, l'axe horizontal représente le nombre total d'évaluations de résidents inclus dans le calcul de l'indicateur d'un établissement, d'une entreprise ou d'une région sanitaire pour l'année en question.

Le *nuage de points* représente les résultats des établissements, entreprises ou régions sanitaires pour l'indicateur. Chaque point représente le résultat d'un établissement, d'une entreprise ou d'une région sanitaire, par rapport au volume de services ou au nombre total d'évaluations remplies au cours de l'année dans cet organisme.

L'*entonnoir* est une frontière calculée mathématiquement (représentant les marges d'erreur statistiques) qui illustre une variation de 2 ou 3 écarts types au-dessus et en dessous de la moyenne nationale.

- L'entonnoir le plus large équivaut à une limite de confiance de 99,8 % et à 3 écarts types par rapport à la moyenne.
- L'entonnoir le plus étroit équivaut à une limite de confiance de 95 % et à 2 écarts types par rapport à la moyenne.
- Le volume annuel de services ou d'évaluations est incorporé dans le calcul de l'entonnoir, les faibles volumes de services ou d'évaluations étant situés entre les frontières larges, et les volumes importants, entre les frontières étroites.
- La ligne horizontale continue au centre de l'entonnoir représente la valeur de l'indicateur à l'échelle nationale.

**Remarque :** Les diagrammes en entonnoir ne peuvent être fournis que pour les indicateurs pour lesquels il existe des mesures de variation bien définies. Ils permettent de présenter clairement les résultats de l'indicateur en fonction d'une mesure appropriée de la taille pour un établissement, une entreprise ou une région sanitaire, en plus de créer l'entonnoir autour de la moyenne nationale. C'est pourquoi les indicateurs ne comportent pas tous de diagramme en entonnoir.

## Comment doit-on interpréter un diagramme en entonnoir?

Les diagrammes en entonnoir de l'outil Votre système de santé sont avantageux parce qu'ils illustrent la performance à l'échelle de l'établissement, de l'entreprise ou de la région sanitaire selon le volume de services ou d'évaluations et par rapport à la moyenne nationale, en fournissant de l'information contextuelle supplémentaire sur les résultats de l'indicateur. Ce faisant, les diagrammes en entonnoir découragent le classement indu des organismes. En règle générale, les faibles volumes de services entraînent des résultats d'indicateurs plus susceptibles de connaître une variation que les volumes importants. Les diagrammes en entonnoir pallient ce problème en indiquant de façon très visuelle les résultats statistiquement plus élevés ou plus faibles que la moyenne nationale, tout en tenant compte des volumes de services.

Les valeurs d'indicateur situées à l'extérieur de l'entonnoir signalent des résultats qui sortent de l'ordinaire, même une fois que les volumes annuels de services ou d'évaluations ont été pris en compte. On considère que les régions sanitaires, les entreprises ou les établissements dont les valeurs se situent à l'intérieur de l'entonnoir ont des résultats dont la variation est prévisible, selon leur taille. Pour interpréter les résultats d'un indicateur dans le contexte d'un diagramme en entonnoir, il faut tenir compte de l'orientation de l'indicateur.

- Lorsqu'une valeur faible est souhaitable pour un indicateur donné (p. ex. taux de mortalité, Ressent de la douleur en soins de longue durée), les établissements, entreprises ou régions dont les résultats se situent au-dessus de la limite de confiance supérieure de 95 % (l'entonnoir) peuvent être considérés comme étant dans la zone « d'avertissement », et ceux qui se situent au-dessus de la limite de confiance supérieure de 99,8 % (l'entonnoir) sont dans la zone « préoccupante ». De tels résultats devraient faire l'objet d'un examen approfondi.
- Lorsqu'une valeur élevée est souhaitable pour un indicateur donné (p. ex. Réparation d'une fracture de la hanche dans les 48 heures, Amélioration des fonctions physiques en soins de longue durée), les établissements, entreprises ou régions sanitaires dont les résultats se situent sous la limite de confiance inférieure de 95 % (l'entonnoir) peuvent être considérés comme étant dans la zone « d'avertissement », et ceux sous la limite de confiance inférieure de 99,8 % (l'entonnoir) sont dans la zone « préoccupante ».

# Bibliographie

Spiegelhalter DJ. Funnel plots for comparing institutional performance. *Statistics in Medicine*. 2005.

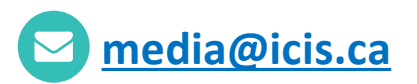

#### **ICIS Ottawa**

495, chemin Richmond Bureau 600 Ottawa (Ont.) K2A 4H6 **613-241-7860**

#### **ICIS Toronto**

4110, rue Yonge Bureau 300 Toronto (Ont.) M2P 2B7

**416-481-2002**

#### **ICIS Victoria**

880, rue Douglas Bureau 600 Victoria (C.-B.) V8W 2B7 **250-220-4100**

#### **ICIS Montréal**

1010, rue Sherbrooke Ouest Bureau 602 Montréal (Qc) H3A 2R7

**514-842-2226**

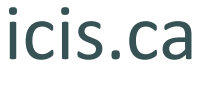

14134-1016

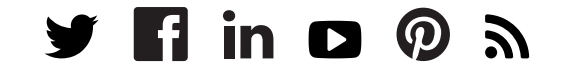